# ์<br>ใบความรู้ที่ <sub>1</sub> เรืองตัวแปร และ ตัวดําเนินการ

วิชาการโปรแกรมคอมพิวเตอร์ คาบ 3-4

## การเขียนโปรแกรม PHP ร่วมกับ HTML

การเขียนโปรแกรมในภาษา PHP นั้น จะต้องเขียนลงไปใน file HTML (หรือว่า file PHP) ที่ต้องการให้ แสดงผล และเนื่องจาก PHP เป็น server-side script จึงทำให้ browser ไม่สามารถเห็น PHP code ได้ มีเพียง web server ที่เห็นและทำการประมวลผล PHP code ก่อนข้อมูลจะไปแสดงผลที่ web server สามารถแยกแยะระหว่าง PHP code และ HTML code ได้ จึงต้องมีการกำหนดขอบเขตว่า ส่วนใหนคือส่วนของ HTML และส่วนใหนคือ ้ ส่วนของ PHP ซึ่ง PHP มี tag พิเศษที่ใช้กำหนดขอบเขตได้ 4 แบบ คือ

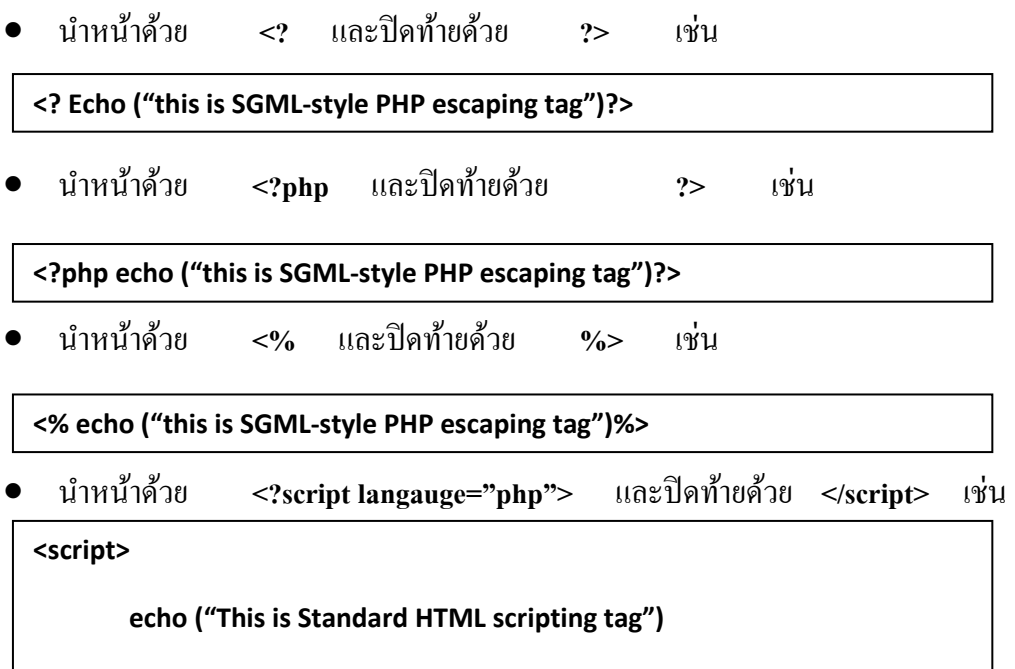

์ ซึ่งใน HTML file เดียวกันนั้น อาจจะใช้ <sub>tag </sub>เหล่านี้ปนกันได้ แต่แนะนำว่า ให้ใช้เพียงแบบเดียว เพราะจะทำให้ง่ายต่อการเขียน และการค้นหาข้อผิดพลาด นอกจากนั้นยังสามารถแทรก phpcode ใด้ทุก ตําแหน่งใน HTML file อีกด้วย

การเขียน PHP script ใน HTML file

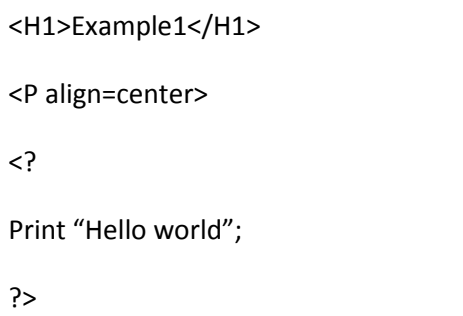

ตัวอย่างที่ 1 การเขียน PHP script แสดงผลออกทาง web browser

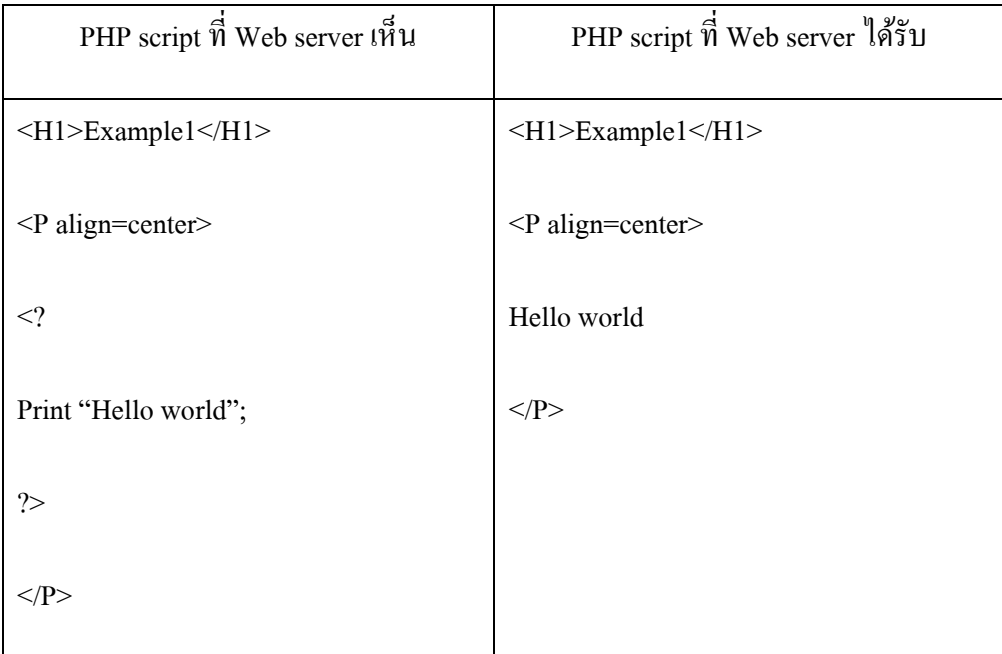

## การเขียน comment

เพื่อการเขียนชุดคำสั่ง PHP อย่างมีประสิทธิภาพ การเขียนคำแนะนำ (comment) ไว้ในชุดคำสั่งจะทำให้ ผู้อื่นรวมทั้งผู้เขียนสามารถเข้าใจชุดคำสั่งได้ง่ายขึ้น วิธีการเขียน comment ลงไปใน php code ใช้วิธีการ เหมือนกับภาษา C และ Perl คือ ใช้สัญลักษณ์ /\* \*/ หรือ // หรือ #

- $\bullet$  /\* (เริ่มต้น comment) คุณสามารถเขียน comment ได้หลายบันทัด
	- $*$ / (สิ้นสุด comment)

<? /\* This is my first script It prints "This is PHP" to Web page \*/

 $^{\prime\prime}$  หรือ # เขียน comment ได้บันทัดเดียว และ ไม่มีการสิ้นสุด comment

<? // This is my first script # It prints "This is PHP" to Web page echo "This is PHP<br>\n";

?>

# การแยกคําสัง

ในกรณีที่ต้องการเขียนคำสั่งของ php จะต้องมีการแยกคำสั่งแต่ละคำสั่งออกจากกัน ซึ่งจะใช้ ้ เครื่องหมาย : หรือว่า semi colon เป็นตัวแยก ดังตัวอย่าง

> <? Echo ("This is the first command"); Echo "This is the second command";

ซึ่ง จะให้ผลการทำงานเช่นเดียวกับชุดคำสั่งในรูปแบบนี้

<? Echo ("This is the first command"); Echo "This is the second command"; ?>

ข้อแนะนำคือ ควรจะเขียน 1 คำสั่งต่อ 1 บรรทัด เพราะจะทำให้อ่านง่าย และตรวจสอบ แก้ไข ้ ได้ง่าย และขนาด file ที่ใหญ่ หรือยาว ขึ้น ไม่มีผลต่อความเร็วในการทำงานเท่าไรนัก

## ตัวแปร (Variable) และชนิดของตัวแปร (Variable type)

ภาษา PHP ก็เหมือนกับภาษาโปรแกรมโดยทั่วไปที่จะต้องมีตัวแปรเพื่อใช้เก็บค่า (Value) การกำหนด ชื่อของตัวแปรใน PHP จะใช้สัญลักษณ์ \$ นำหน้าชื่อตัวแปร (ชื่อตัวแปรเป็นแบบ case sensitive กล่าวคือ A กับ a ถือว่าเป็นคนละตัวกัน ) เช่น กำหนดค่า 100 ให้กับตัวแปรชื่อ \$price ต้องเขียนดังนี้

 $\text{6}$   $= 100$ ;

้ ส่วนชนิดของตัวแปรในภาษา PHP จะมีตัวแปรทั้งหมด 7 ชนิดคือ

- integer ใช้สําหรับเกบข้อมูลชนิดเลขจํานวนเต็ม ็
- double ใช้สำหรับเก็บข้อมูลชนิดเลขทศนิยม
- $\,$  string ใช้สำหรับเก็บข้อมูลตัวอักษร หรือว่า กลุ่มของตัวอักษร
- array ใช้สำหรับเกี่บกลุ่มข้อมูล
- object เป็ นชนิดข้อมูลสําหรับการเขียนโปรแกรมแบบ Object Oriented
- pdfdoc ใช้เกบเอกสารในรูปแบบ PDF (ต้องเลือกให้ PHP สนับสนุน PDF ็ ในขณะติดตั ง ถึงจะ ใช้ได้)
- $\bullet$   $\,$  pdfinfo ใช้เก็บข้อมูลเกี่ยวกับเอกสาร PDF (ต้องเลือกให้ PHP สนับสนุน PDF ในขณะติดตั้ง ถึงจะ ใช้ได้)

ในภาษา PHP นั้นไม่จำเป็นต้องประกาศ ชนิดของตัวแปรก่อนที่จะใช้งานโดย PHP จะตรวจสอบเองว่า ้ข้อมูลที่เก็บในตัวแปรนั้น เป็นข้อมูลชนิดใด และก็จะกำหนดชนิดของตัวแปรให้เอง ตัวอย่างเช่น

```
\text{6} = 100;
```
\$firstName = "Thanya";

\$nickName = "Oh";

```
$name = "$firstName";
```
บรรทัดที่ 1 : PHP เข้าใจว่า 100 เป็น integer  $\rightarrow$  \$price เป็นตัวแปรชนิด integer

บรรทัดที่ 2 : PHP เข้าใจว่า Thanya เป็น string เนื่องจากมีสัญลักษณ์ " (double quotation)  $\rightarrow$  \$firstName เป็น string

บรรทัดที่ 3 : PHP เข้าใจว่า Oh เป็น string เนื่องจากมีสัญลักษณ์ ' (single quotation)  $\rightarrow$  \$nickName เป็น string

บรรทัดที่ 4 : ตัวแปร \$name ถูกกำหนดค่าให้เท่ากับ \$firstName  $\rightarrow$  ชนิดของตัวแปร \$name เหมือนกับ  $$firstName$  คือเป็น string นั่นเอง

ข้อสังเกต

การเขียน \$name = "\$firstname" จะ ได้ค่า \$name = "Thanya" เนื่องจากตัวแปรที่อย่ภายใต้เครื่องหมาย " จะถูกประมวลผลก่อนนําไปใช้

แต่การเขียน \$name = "\$firstname" จะ ได้ค่า \$name = "\$firstname" เนื่องจากตัวแปรที่อยู่ภายใต้ ี่ เครื่องหมาย ' จะ ไม่ถูกประมวลผลก่อนนำไปใช้

#### Operations and Comparison

การเขียนโปรแกรมโดยทั่วไปย่อมต้องมีการคำนวณค่าของตัวแปรในแบบต่างๆ ด้วย ไม่ว่าจะเป็นการ ้คำนวณเชิงคณิตศาสตร์หรือเชิงเปรียบเทียบก็ตาม PHP มีกลุ่มของ Operator ที่ช่วยในการคำนวณต่างๆ แบ่งได้ เป็น

1. Assignment Operator

เป็น Operator ที่ใช้ในการกำหนดค่า ซึ่งเราได้ทดลองใช้ไปแล้ว คือ เครื่องหมาย = (เท่ากับ) นั่นเอง เช่น  $Sval1=5$ :

2. Arithmetic Operators

เป็น Operator ที่ใช้เกี่ยวกับการคำนวณทางคณิตศาสตร์ สามารถใช้กับข้อมูลที่มีชนิดเป็นตัวเลขเท่านั้นซึ่ง สามารถสรุปได้เป็ นตารางดังนี โดยสมมติให้ \$a=5 และ \$b=12

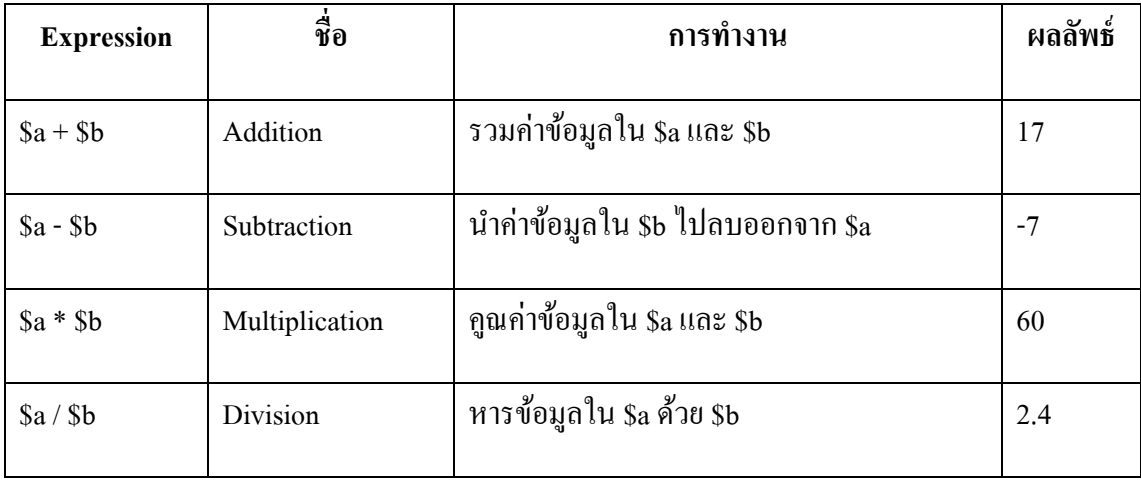

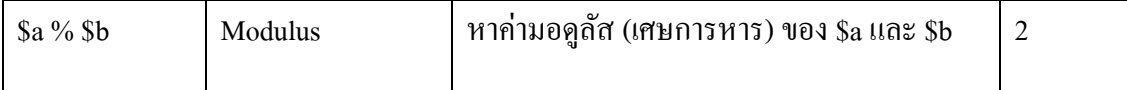

#### 3. String Operators

Operation ที่สามารถกระทำกับ string ได้คือการต่อ String (Concatenation) String ซึ่ง Operation ใน PHP ก็ มีเพียงแค่ 1 Operator เท่านั้น คือ Concatenation Operator โดยใช้เครื่องหมาย . (dot) ตัวอย่างเช่น

\$firstName="Thanyaluk";

\$fullName=\$firstName."Jirapech-umpai";

จะได้ \$fullName="ThanyalukJirapech-umpai";

หากต้องการเว้นช่องวางก่ ให้พิมพ์ ็

\$fullName=\$firstName." Jirapech-umpai";

จะได้ \$fullName="Thanyaluk Jirapech-umpai";

4. Execution Operations

ใช้สำหรับ execute shell command โดย PHP จะเอาสิ่งที่อยู่ในเครื่องหมาย `(backticks) มาทำการ execute ้ตัวอย่าง เช่น

\$output =` dir ` ;

echo "<pre>\$output</pre>"; (ผลลัพธ์ที่ได้จะเหมือนคำสั่ง dir ใน command prompt)

#### 5. Comparison Operations

ใช้ในการเปรียบเทียบค่าต่างๆ ซึ่งจะให้ผลลัพธ์เพียงเป็นจริง (TRUE) หรือว่าเป็นเท็จ (FALSE)เท่านั้น สามารถสรุปเป็ นตารางได้ดังนี

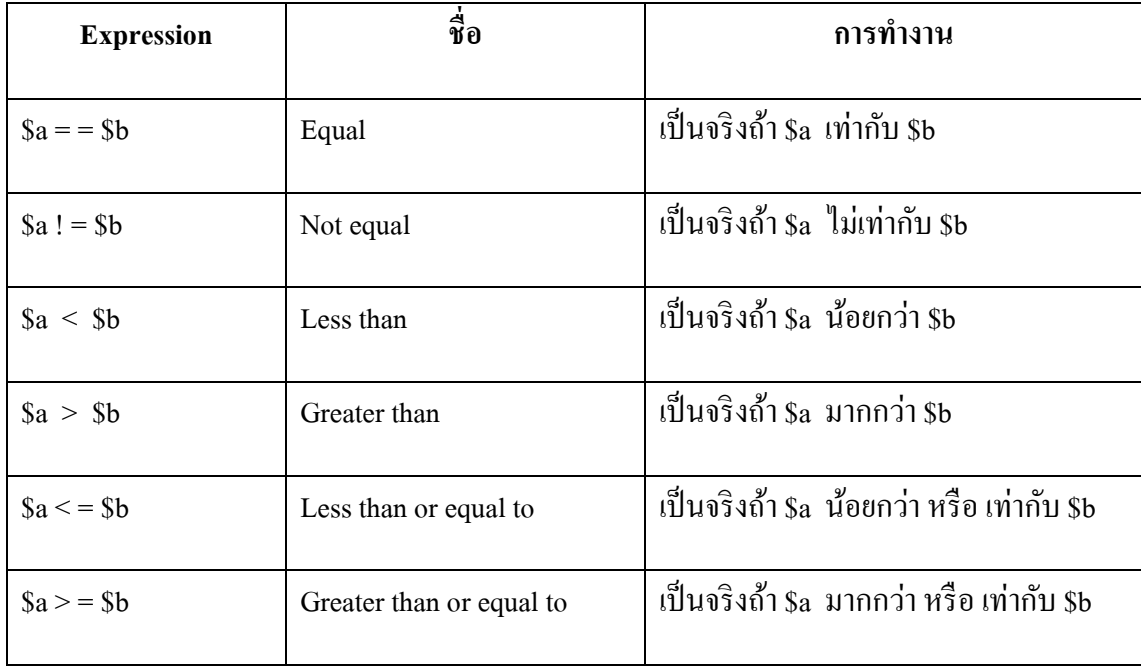

### 6. Logical Operations

# ใช้เปรียบเทียบเชิงตรรกะ หรือเปรียบเทียบข้อเท็จจริง นั่นเอง สามารถสรุปได้เป็นตารางได้ดังนี้

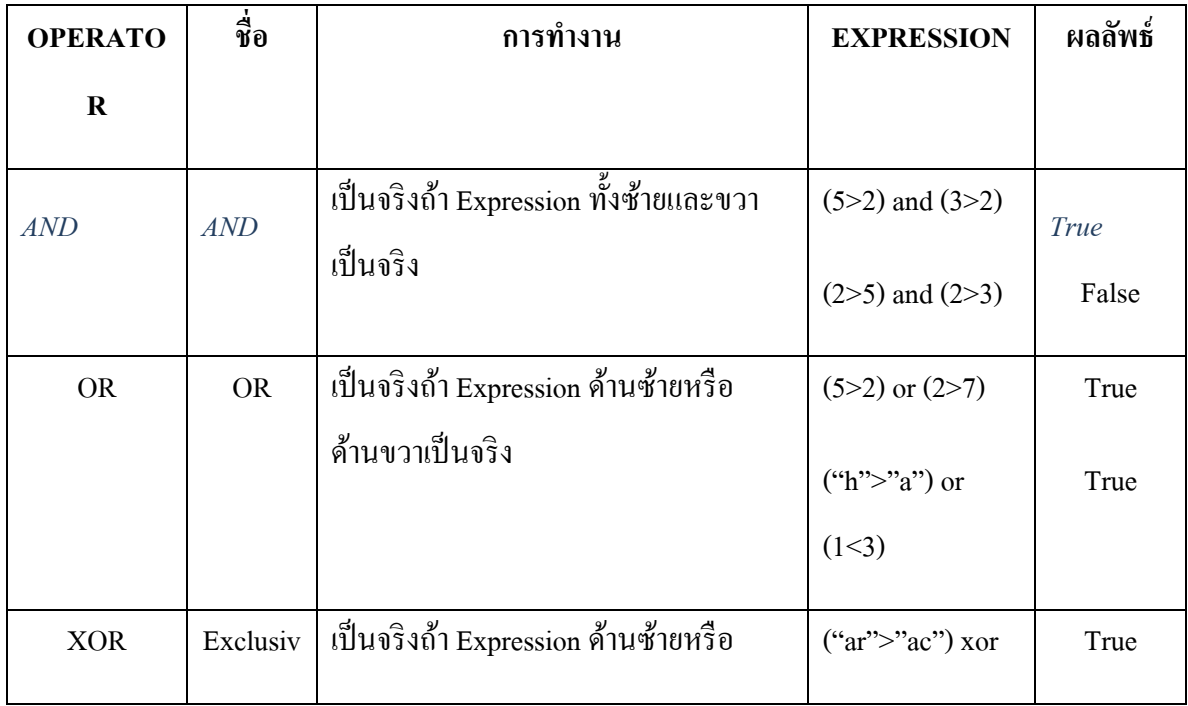

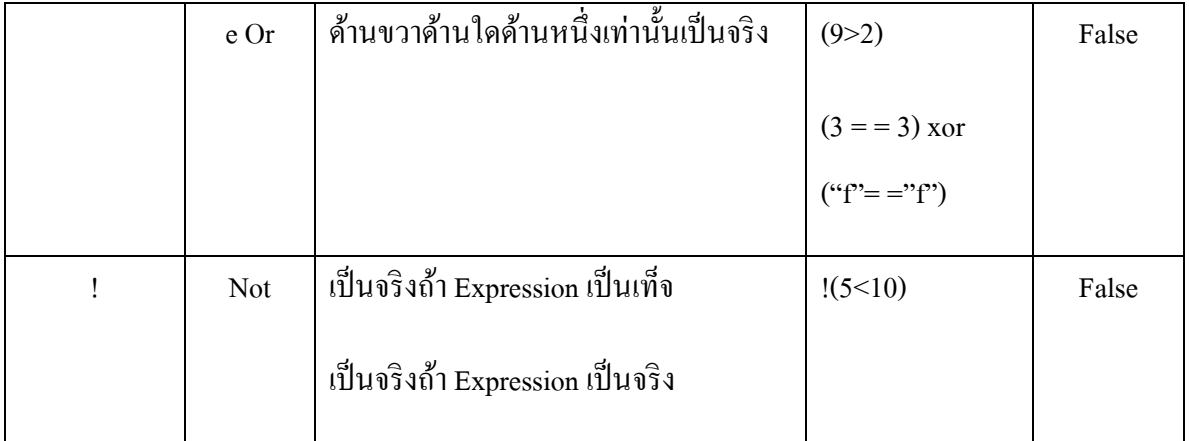